Kaip pakeisti **PEUGEOT Expert (224\_)** uždegimo žvakių - keitimo instrukcija

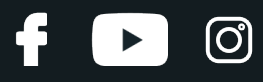

## **PANAŠI VAIZDO PAMOKA**

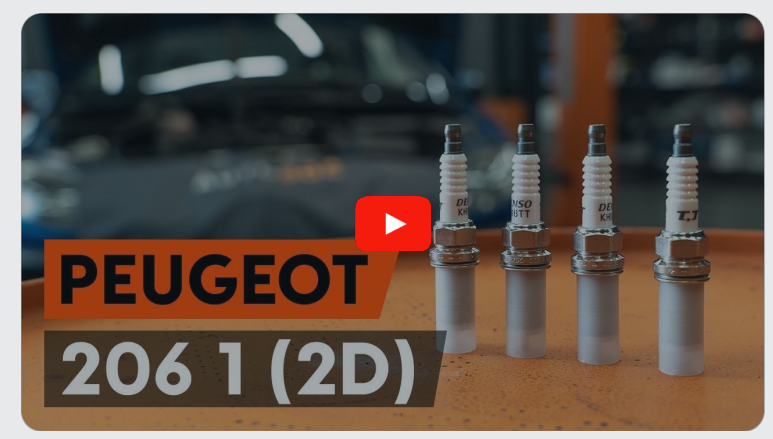

Šiame vaizdo įraše rodoma panašios autodalies keitimo procedūra kitoje transporto priemonėje.

### **Svarbu!**

Ši keitimo veiksmų seka gali būti naudojama: PEUGEOT Expert (224\_) 2.0

Veiksmų seka gali šiek tiek skirtis, priklausomai nuo automobilio konstrukcijos ypatumų.

Ši pamoka gali būti naudojama atliekant panašios autodalies keitimą automobilyje: PEUGEOT 206 Hatchback (2A/C) 1.6

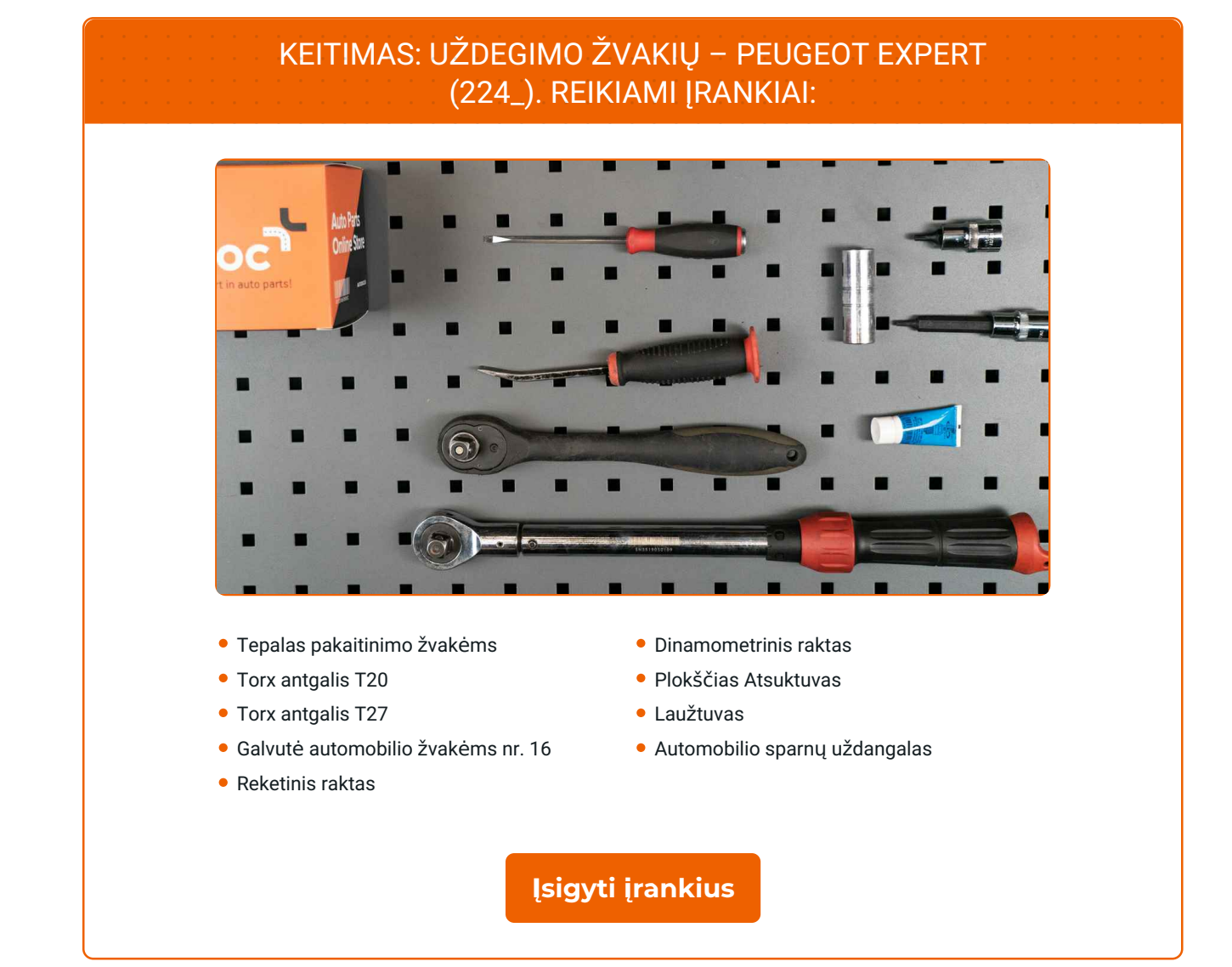

 $\odot$ 

 $\blacktriangleright$ 

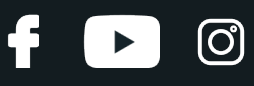

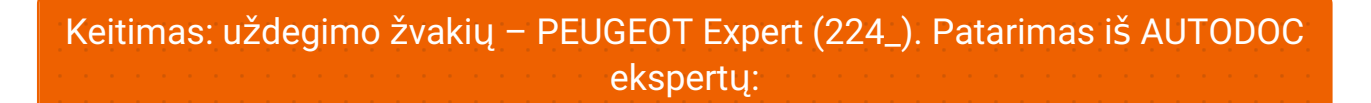

- Visų uždegimo žvakių keitimo tvarka yra vienoda.
- Atkreipkite dėmesį: visi darbai automobilyje PEUGEOT Expert (224\_) turi būti atliekami su užgesintu varikliu.

# **KEITIMĄ ATLIKITE TOKIA EILĖS TVARKA:**

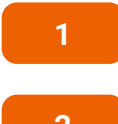

Atidarykite variklio dangtį.

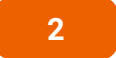

**2** Naudokite apsaugin<sup>į</sup> <sup>d</sup>ėklą, kad nepažeistumėte automobilio dažų ir plastiko.

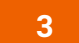

Atsukite variklio dangčio veržles. Naudokite Torx T 20.

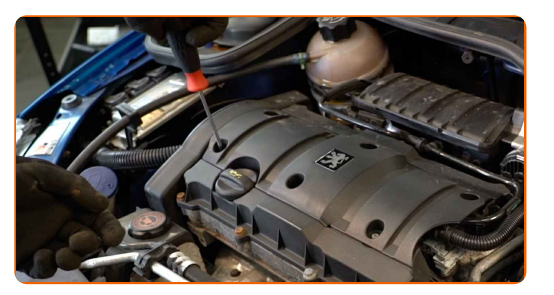

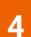

**4** Nuimkite dekoratyvin<sup>į</sup> variklio dangtį.

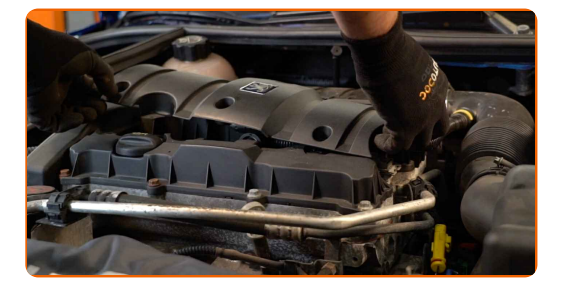

Keitimas: uždegimo žvakių – PEUGEOT Expert (224\_). AUTODOC rekomenduoja:

Pakelkite dekoratyvinį variklio gaubtą vienu metu iš dviejų pusių.

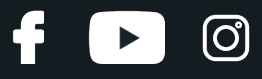

**5** Nuimkite karterio ventiliacijos atvamzdžius.

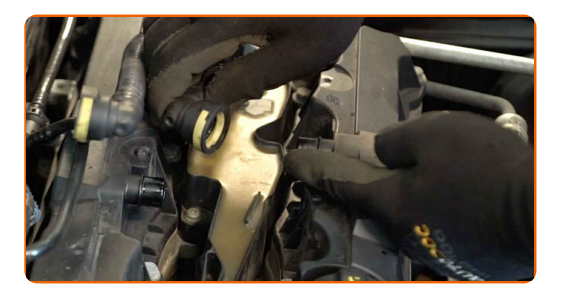

**6**

Atjunkite jungėją nuo uždegimo ritės.

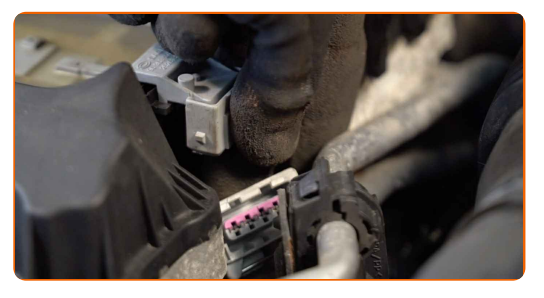

**7**

Atsukite uždegimo ritės tvirtinimą. Naudokite Torx T 27.

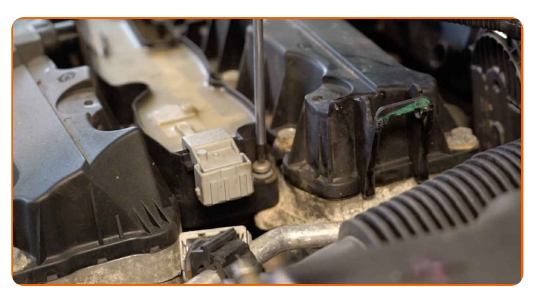

**8**

Pakelkite uždegimo ritę. Naudokite laužtuvą.

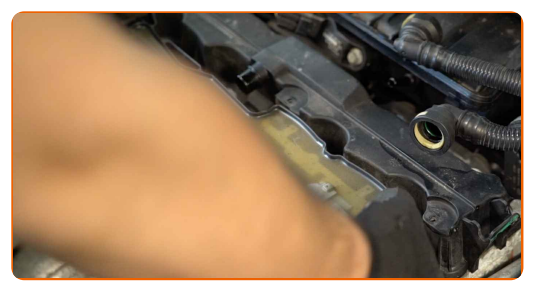

**9**

Išimkite uždegimo ritę iš žvakės montavimo angos.

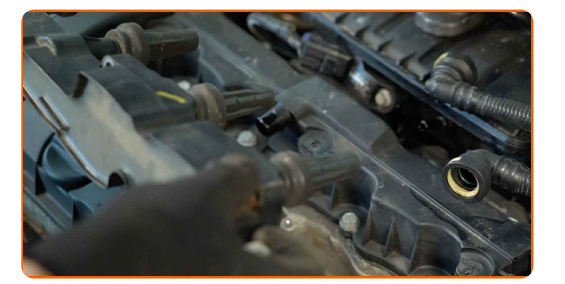

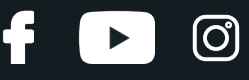

**10**

Išvalykite žvakių montavimo vietas nuo purvo, dulkių ir pašalinių daiktų.

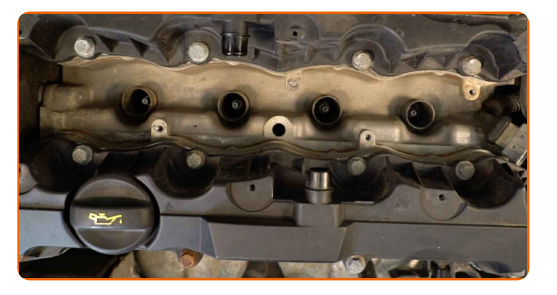

**11**

Atsukite uždegimo žvakes. Naudokite torcinę galvutę žvakėms Nr. 16. Naudokite terkšlinį raktą.

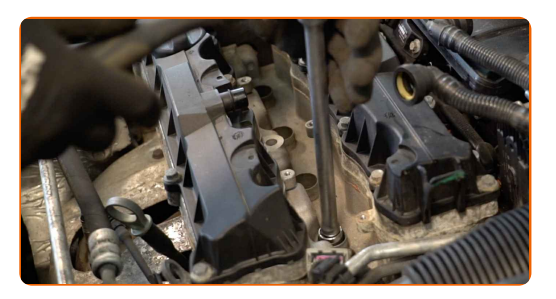

**12**

Išimkite uždegimo žvakes.

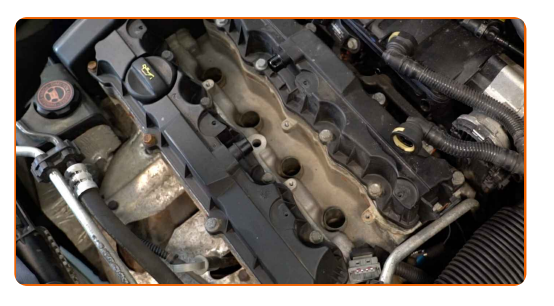

**13**

Ant naujų žvakių sriegių paviršiaus užtepkite šiek tiek žvakių montavimo pastos.

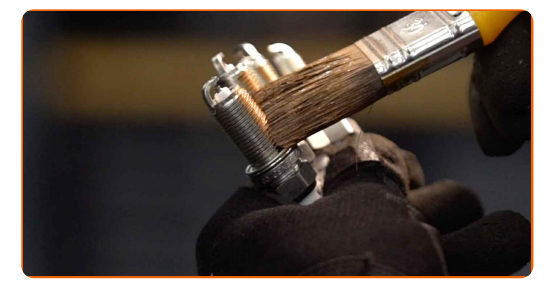

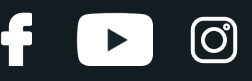

**14**

Sumontuokite naujas uždegimo žvakes į montavimo vietas. Naudokite torcinę galvutę žvakėms Nr. 16.

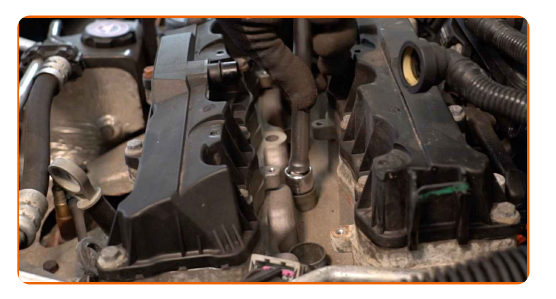

#### **15**

Prisukite ir priveržkite naujas žvakes. Naudokite torcinę galvutę žvakėms Nr. 16. Naudokite dinamometrinį raktą. Priveržimo jėga 26 Nm.

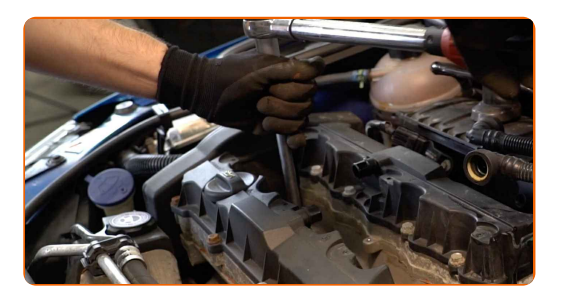

### Keitimas: uždegimo žvakių – PEUGEOT Expert (224\_). Profesionalai rekomenduoja:

- Neveržkite žvakių pernelyg stipriai. Priveržimo momento viršijimas gali pažeisti srieginį susijungimą.
- Būkite atsargūs dirbdami su žvakių raktu. Jo persisukimas gali tapti srieginio susijungimo pažeidimo priežastimi.

**16** Nuvalykite <sup>u</sup>ždegimo ritė<sup>s</sup> galus. Naudokite tepal<sup>ą</sup> aukštoms temperatūroms. Naudokite plokšči<sup>ą</sup> atsuktuvą.

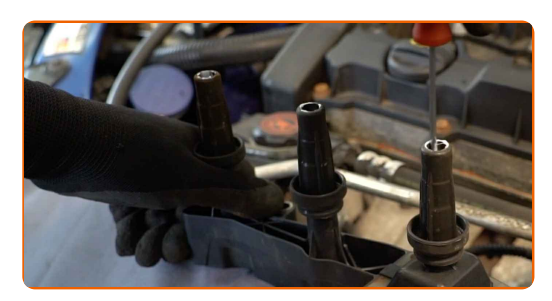

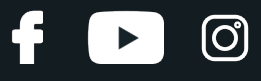

**17**

Prijunkite uždegimo ritės jungėją.

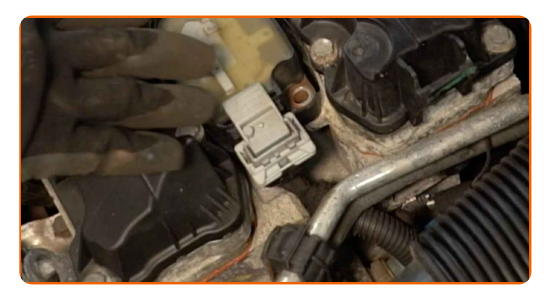

#### **18**

**19**

Sumontuokite uždegimo rites į žvakių montavimo vietas. Turi pasigirsti spragtelėjimas, kuris nurodo, kad detalė tinkamai įsitvirtino savo vietoje.

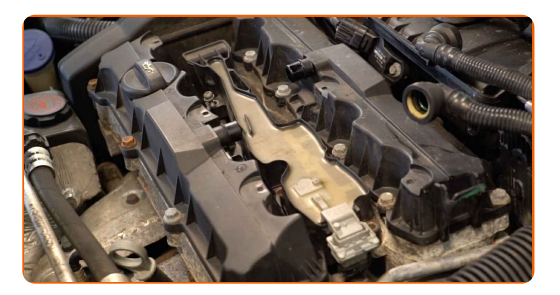

Priveržkite uždegimo ričių tvirtinimus. Naudokite Torx T 20. Naudokite dinamometrinį raktą. Priveržimo jėga 8 Nm.

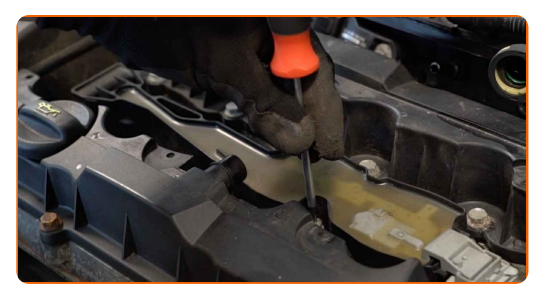

**20**

Uždėkite karterio ventiliacijos atvamzdžius.

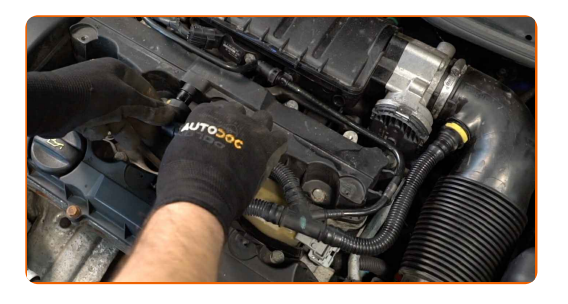

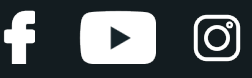

**21**

Uždėkite dekoratyvinę variklio dangą ir ją pritvirtinkite. Įsukite variklio dangčio tvirtinimo detales. Naudokite Torx T 20.

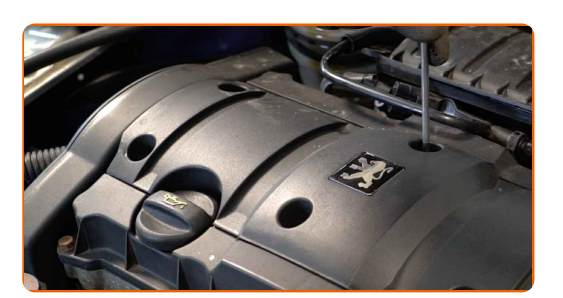

#### AUTODOC rekomenduoja:

- Įsitikinkite, kad variklio dangtis tinkamai pritvirtintas. Jis neturėtų būti uždėtas taip, kad trukdytų pagrindinėmis tvritinimo detalėmis ir droselio oro įsiurbimo žarnai.
- Keitimas: uždegimo žvakių PEUGEOT Expert (224\_). Montavimo metu nenaudokite pernelyg daug jėgos. Tai gali pažeisti tvirtinimus.

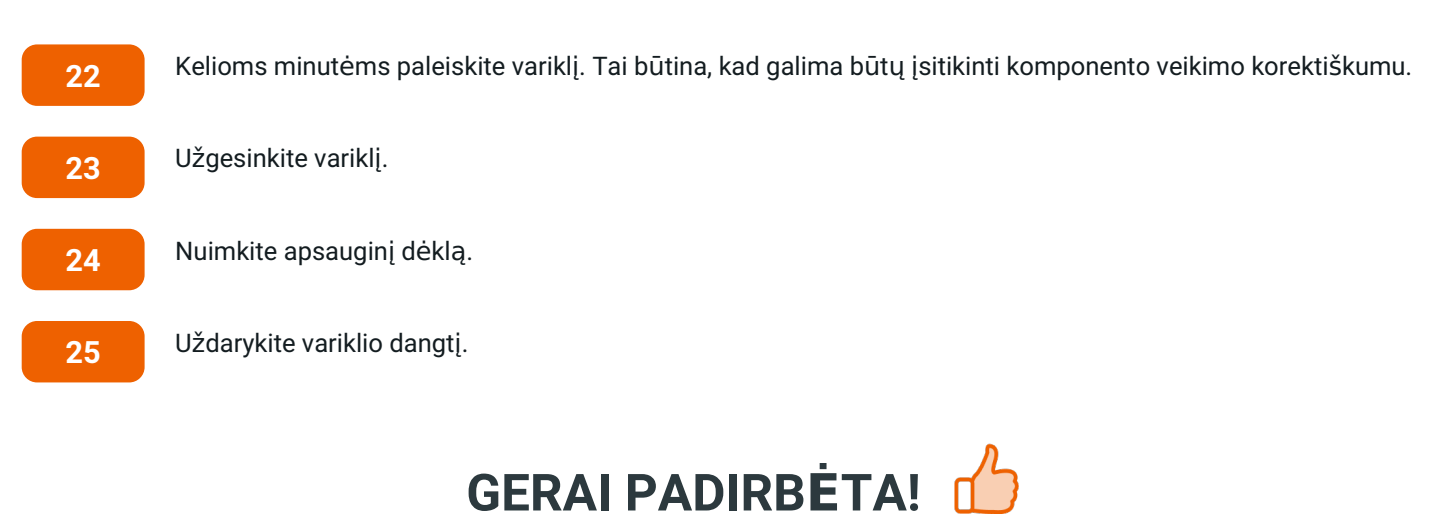

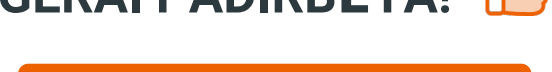

**ŽIŪRĖTI [DAUGIAU](https://club.autodoc.lt/manuals/peugeot/expert/expert-224?utm_source=club.autodoc.lt&utm_medium=referral&utm_campaign=vote_PDF&utm_term=lt) PAMOKŲ**

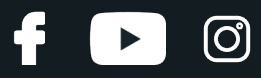

# **AUTODOC — KOKYBIŠKOS IR PRIEINAMOS AUTODALYS INTERNETU**

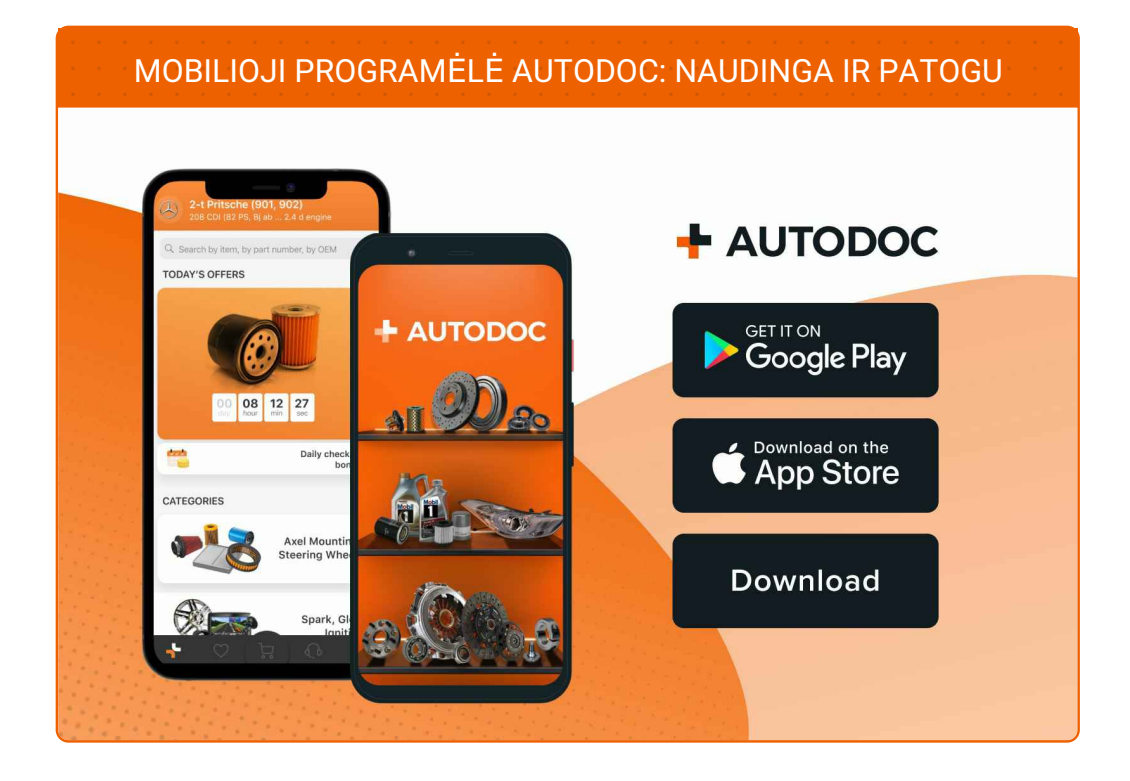

### **PLATUS AUTODALIŲ PASIRINKIMAS JŪSŲ [AUTOMOBILIUI](https://www.autodoc.lt?utm_source=pdf)**

### **UŽDEGIMO ŽVAKIŲ: PLATUS [ASORTIMENTAS](https://www.autodoc.lt/autodalys/uzdegimo_zvake-10251?utm_source=pdf)**

## **PASTABA APIE ATSAKOMYBĘ:**

Dokumentuose pateikiami tik patarimai ir rekomendacijos, kurios gali būti jums naudingos atliekant remonto ir keitimo darbus. Įmonė "AUTODOC" nėra atsakinga už remonto proceso metu patirtus nuostolius, traumas ir žalą turtui dėl neteisingo pateiktos informacijos naudojimo irinterpretavimo.

"AUTODOC" nėra atsakingi už bet kokias galimas klaidas ir netikslumus šioje instrukcijoje. Pateikiama medžiaga yra skirta informaciniams tikslams ir negali pakeisti specialistų konsultacijos.

"AUTODOC" nėra atsakingi už netinkamą ir traumas galintį sukelti remontinės įrangos, įrankių ir transporto priemonių dalių naudojimą. "AUTODOC" primygtinai rekomenduoja būti atsargiems ir laikytis saugumo taisyklų atliekant bet kokius remonto ar keitimo darbus. Atsiminkite: žemos kokybės transporto priemonių dalių naudojimas negarantuoja reikiamo saugumo lygio kelyje.

© Copyright 2023 – visas turinys, ypač tekstai, nuotraukos ir grafika, yra apsaugoti autorinių teisių. Visos teisės, įskaitant kopijavimą, redagavimą irvertimą, priklauso "AUTODOC SE".